**Studiengang: Wirtschaftsingenieurwesen TWI18/TWE18 Teilfach: Informatik 2A Dozent: M.Sc. Richard Ranftl Bearbeitungszeit: 60 Minuten Hilfsmittel: Skripte, Bücher, Notizen, Taschenrechner (nicht programmierbar) Umfang: 4 Aufgaben, 5 Seiten Gesamtpunktzahl: 60**

## **Aufgabe 1 (17 Punkte)**

Erstellen Sie das ER-Diagramm zu folgender Miniwelt, das einen Versand von Paketen bei Amazon abbildet.

Im Falle von Unklarheiten orientieren Sie sich bitte an der Realität oder treffen Sie Annahmen, die Sie kurz dokumentieren.

- Ein Logistikzentrum hat mehrere Regale mit eindeutigen Regalnummern
- Ein Regal kann durch verschiedene Roboter (aus einer Flotte) aufgenommen werden
- Ein oder mehrere Roboter werden immer von einem zuständigen Mitarbeiter gesteuert
- Der Mitarbeiter sitzt an einer ihm zugeordneten Arbeitsstation
- Zu dieser Arbeitsstation mit einer eindeutigen Stations-Nr fahren ein oder mehrere Roboter mit den aufgenommenen Regalen
- Die LKWs (auf dem Hof) werden von mehreren solcher Arbeitsstationen beladen
- Ein LKW wird über sein Kennzeichen und seine Tour identifiziert und beliefert mehrere Kunden. Dieser hat eine Anschrift. Die Lieferung kann über eine TrackingID nachvollzogen werden.

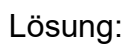

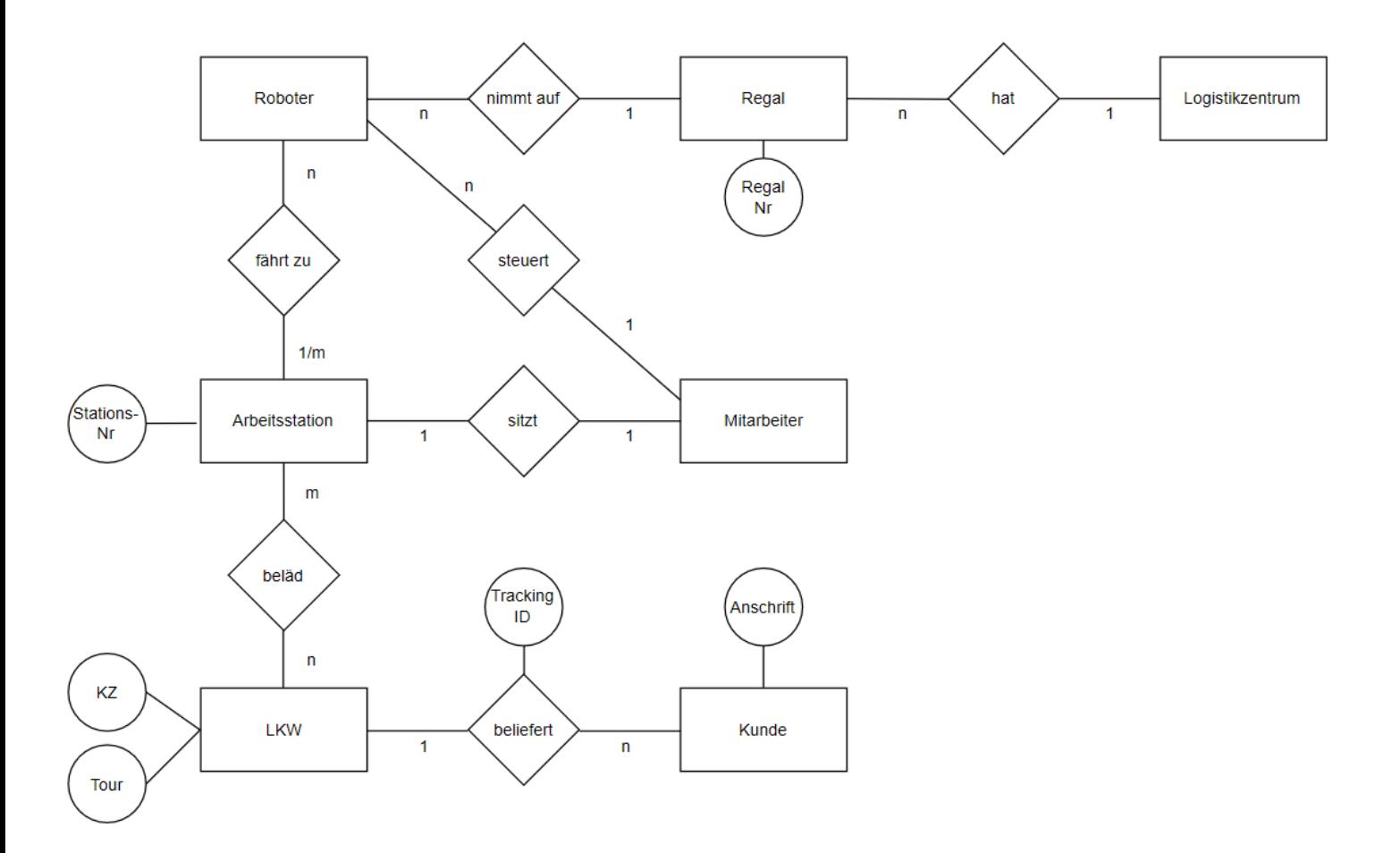

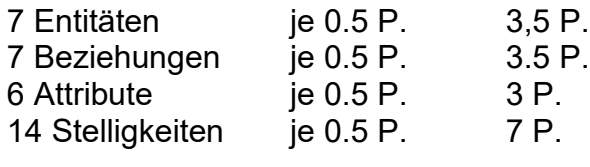

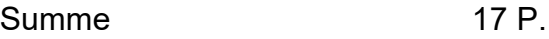

### **Aufgabe 2 (16 Punkte)**

Das folgende ER-Diagramm beschreibt, vereinfacht, einen Bankenablauf. Beachten Sie, dass die Bank nur Buchungen innerhalb der eigenen Konten und Kunden vornimmt.

Stellen Sie das relationale Datenbankschema in der 3. Normalform auf und erkennen Sie die Schlüsselkandidaten. Ergänzen Sie ggf. fehlende Primärschlüssel.

Schlüsselkandidaten bitte für Primärschlüssel unterstrichen, für Fremdschlüssel gestrichelt unterstrichen abbilden.

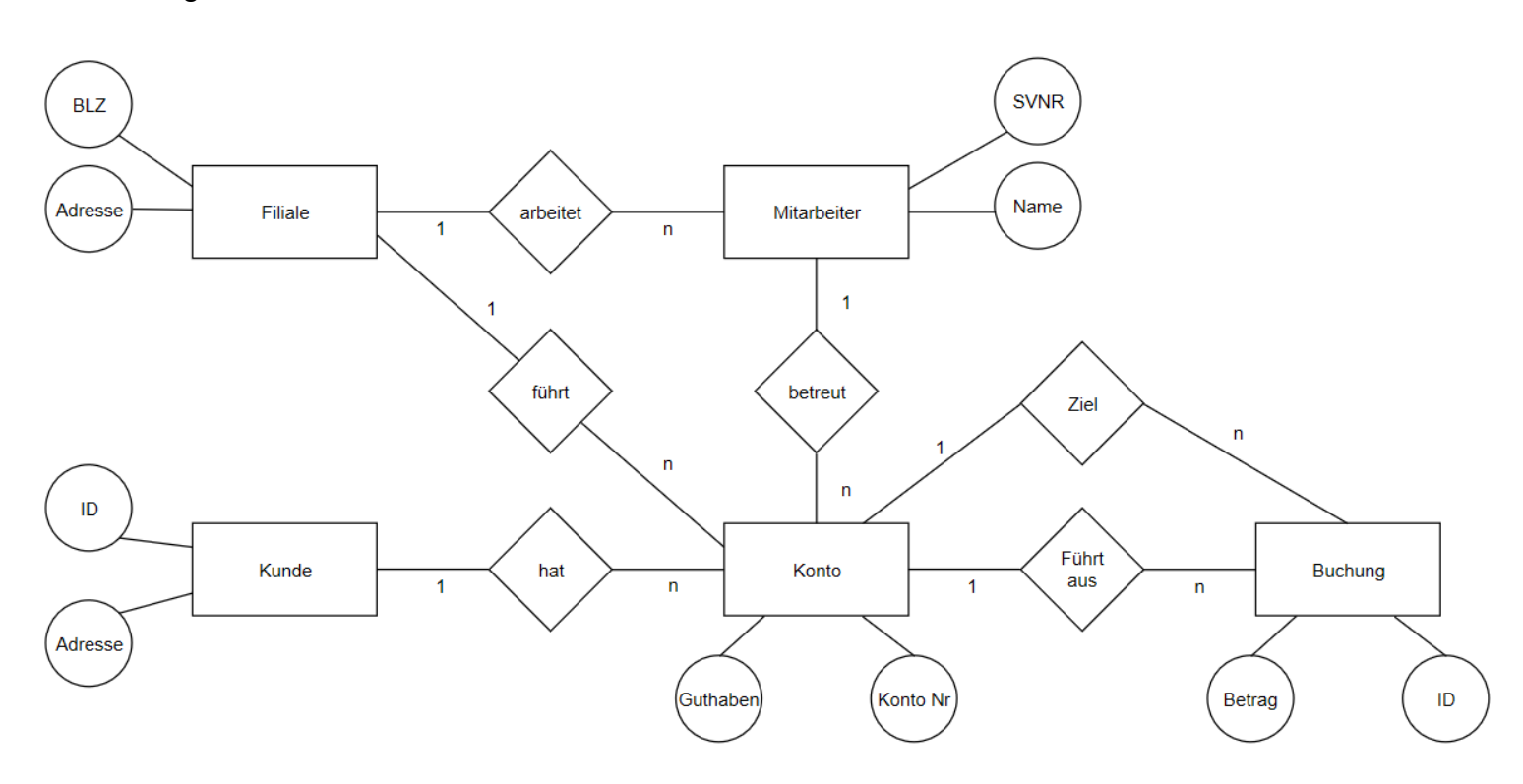

#### Lösung:

## **Primärschlüssel**

Mitarbeiter (SVNR, BLZ REF Filiale, Name) Filiale (BLZ, Adresse) Kunde (ID, Adresse) Konto (KontoNr, ID REF Kunde, BLZ REF Filiale, SVNR REF Mitarbeiter, Guthaben) Buchung (ID, KontoNr REF Konto, Zielkonto REF Konto, Betrag)

5 Relationen, je 0.5 P. (2,5 P.) 16 Attribute, je 0.5 P (8 P.) 5 Primärschlüssel, je 0.5 P. (2,5 P.) 6 Fremdschlüssel, je 0.5 P. (3 P.) Summe 16 P.

## **Aufgabe 3 (20 Punkte)**

Ihnen liegt ein Datenbanksystem vor, das ein vereinfachtes Ordersystem beschreibt.

Datenbankschema:

Employees (ID, First Name, Job Title)

Customers (ID, Company, Last Name, First Name, City)

Orders (Order ID, Employee REF. Employees, Customer REF. Customer, Order Date, Ship Via)

Order Details (ID, Order ID REF. Orders, Product, Quanitity, Status ID)

*Tabellenübergreifende Aufgabenstellungen sind entsprechend mit Join-Statements zu lösen*

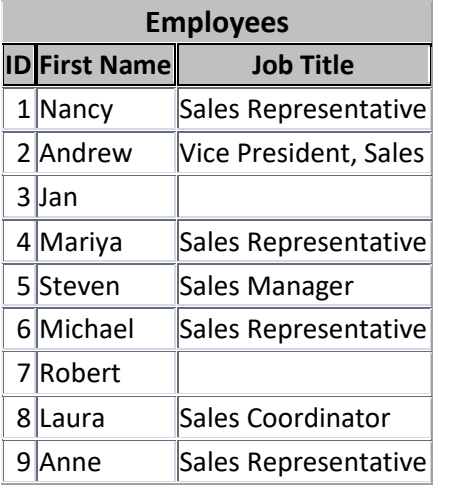

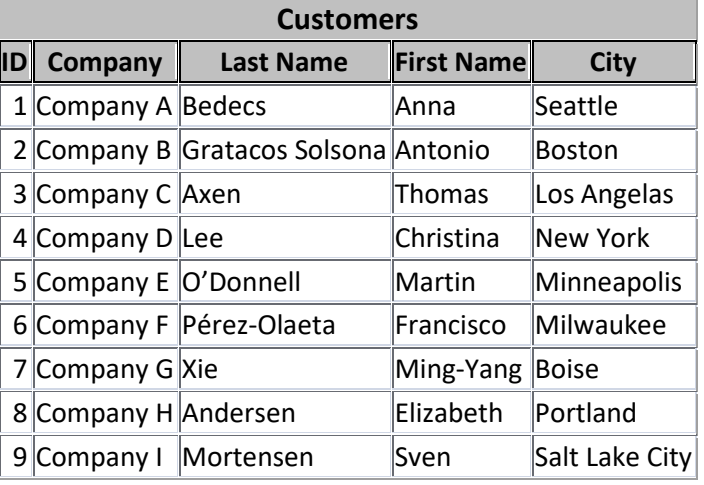

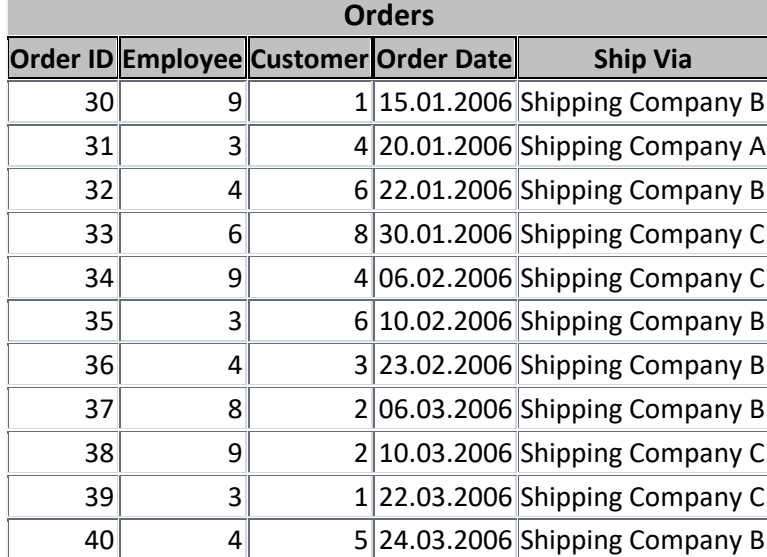

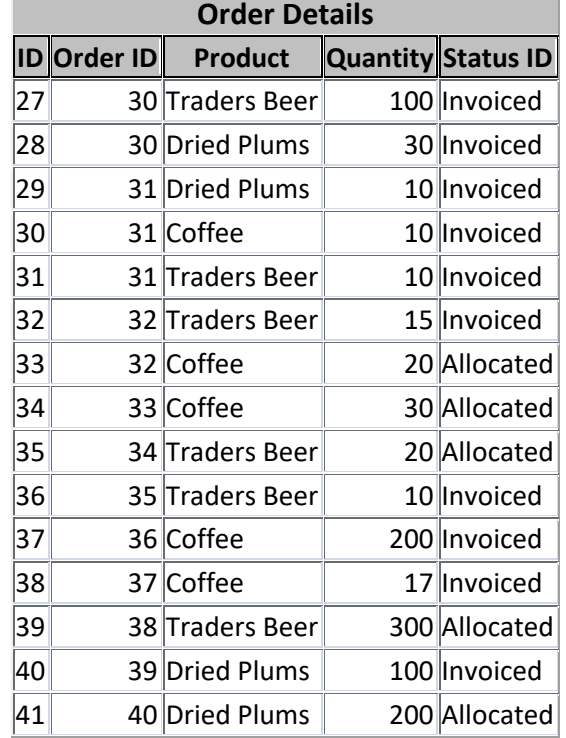

Formulieren Sie SQL-Kommandos für folgende Fragestellungen (erreichbare Punktzahl in Klammern):

- a) Geben Sie die Company und die City aller Kunden aus. (1)
- b) Geben Sie alle Mitarbeiter aus (First Name), die keinen Job Title haben aber Bestellungen betreuen. (2)
- c) Wie hoch ist die Gesamt-Quantity über alle Order IDs? (1)
- d) Geben Sie für jede Shipping Company (Ship Via) die Anzahl der Bestellungen aus. (2)
- e) Geben Sie die Namen der Mitarbeiter aus, welche Sales Representatives sind! (1)
- f) Geben Sie eine Liste der Versandunternehmen (Ship Via) aus, welche Bestellpositionen im Status , Allocated' haben. (2)
- g) Geben Sie die Produkte aus, die über alle Bestellungen eine höhere Gesamt-Quantity als 400 haben. (3)
- h) Sie erhalten von Ihrem Kollegen eine Tabelle (Orders\_Amazon) mit den zusätzlichen Bestellungen aus Amazon. Die Tabelle hat die gleiche Struktur wie die der Orders. Wie bekommen Sie eine Gesamtausgabe über alle Inhalte aus beiden Tabellen ohne Informationen zu verlieren? (3)
- i) Welche Fragestellung beantwortet das folgende Kommando? (3)

SELECT [Order Details].[Product], sum([Order Details].Quantity) as Quantity, Employees.[First Name] FROM (Employees LEFT JOIN Orders ON Employees.ID = Orders.[Employee ID]) LEFT JOIN [Order Details] ON Orders.[Order ID] = [Order Details].[Order ID] WHERE Employees.[Job Title]='Sales Representative' Group by [Order Details].[Product ID],Employees.[First Name];

j) Was ist das Ergebnis des Kommandos von Aufgabe i) ? (2)

## **Lösung:**

a) Geben Sie die Company und die City aller Kunden aus. (1)

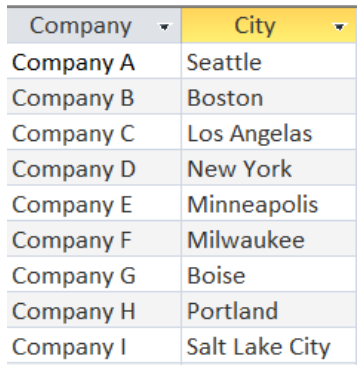

b) Geben Sie alle Mitarbeiter aus (First Name), die keinen Job Title haben aber Bestellungen betreuen. (2)

**SELECT Employees.[First Name]**

**FROM Employees**

**WHERE Employees.[Job Title] Is Null AND** 

**EXISTS (SELECT \* FROM Orders WHERE Orders.[Employee] = Employees.[ID])**

First Name v Jan

c) Wie hoch ist die Gesamt-Quantity als Gesamtmenge über alle Order IDs?

(1)

**SELECT SUM(Quantity) as Gesamtmenge FROM [Order Details]**

Gesamtmenge -1072

d) Geben Sie für jede Shipping Company (Ship Via) die Anzahl der Bestellungen aus. (2)

**SELECT Count([Order ID]) AS Anzahl, [Ship Via] FROM Orders**

**GROUP BY [Ship Via];**

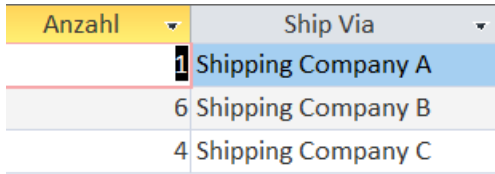

e) Geben Sie die Namen der Mitarbeiter aus, welche Sales Representatives

sind! (1)

**SELECT [First Name] FROM Employees WHERE [Job Title] = 'Sales Representative'**

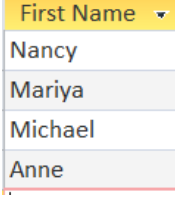

f) Geben Sie eine Liste der Versandunternehmen (Ship Via) aus, welche Bestellpositionen im Status , Allocated' haben. (2)

**SELECT DISTINCT Orders.[Ship Via]**

**FROM Orders LEFT JOIN [Order Details] ON Orders.[Order ID] = [Order Details].[Order ID]**

**WHERE [Order Details].[Status ID])='Allocated';**

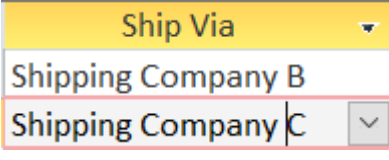

g) Geben Sie die Produkte aus, die über alle Bestellungen eine höhere Gesamt-Quantity als 400 haben. (3)

```
SELECT Sum(Quantity) AS Gesamtmenge, [Product ID]
FROM [Order Details]
GROUP BY [Product ID]
HAVING Sum(Quantity)>400;
Gesamtmenge •
                           Product
           455 Traders Beer
                                               \bar{\vee}
```
h) Sie erhalten von Ihrem Kollegen eine Tabelle (Orders\_Amazon) mit den zusätzlichen Bestellungen aus Amazon. Die Tabelle hat die gleiche Struktur wie die der Orders. Wie bekommen Sie eine Gesamtausgabe über alle Inhalte aus beiden Tabellen ohne Informationen zu verlieren? (3) **SELECT \* FROM Orders UNION ALL SELECT \* FROM Orders\_Amazon**

i) Welche Fragestellung beantwortet das folgende Kommando? (3)

SELECT [Order Details].[Product ID], sum([Order Details].Quantity) as Quantity, Employees.[First Name]

FROM (Employees LEFT JOIN Orders ON Employees.ID = Orders.[Employee])

LEFT JOIN [Order Details] ON Orders.[Order ID] = [Order Details].[Order ID]

WHERE Employees.[Job Title]='Sales Representative'

Group by [Order Details].[Product ID],Employees.[First Name];

# **Das Ergebnis ist eine Liste mit den Umsätzen nach Produkten, Mengen und Mitarbeitern aller Sales Representatives**

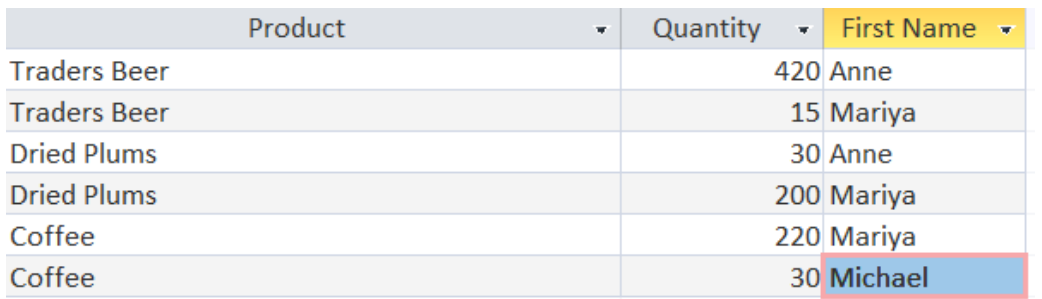

j) Was ist das Ergebnis des Kommandos von Aufgabe i) ? (2)